Численные значения коэффициентов меняются в соответствии со значениями, введенными с элементов управления. Рисунок справа внизу отображает принципиальную схему исследуемой трехфазной системы. Запуск программы на выполнение осуществляется с помощью стрелочки, расположенной на панели инструментов. После запуска, меняя положение переключателей и регуляторов, поворачивая ручки управления и вводя новые значения с клавиатуры, можно сразу проследить изменение диаграмм, графиков и уравнений фазных и линейных напряжений.

#### Литература

1. Др. Несими Эртугрул LabVIEW: Лабораторное исследование электрических цепей и машин. - Факультет Электрической и Электронной Техники, Университет Аделаиды, Австралия, 2000. - 102 с.

2. Демонстрационная версия LabVIEW-**6**i: Лабораторное исследование электрических цепей и машин. Код продукта 322765А-01. - <http://ni.com/academic>, [http://www.labview.ru.](http://www.labview.ru)

УДК 621.38

## **ОПРЕДЕЛЕНИЕ ДОБРОТНОСТИ ПОЛОСОВЫХ ФИЛЬТРОВ В ELECTRONICS WORKBENCH**

### *Корженко М.В., Робвйчикова Н.Ю.* **Научный руководитель - канд. техн. наук, доцент БЛАДЬПСО Ю.В.**

Для измерения добротности могут использоваться следующие методы; мостовой, отношения напряжений, ударного возбуждения, расстройки контура, модуляционноразностный. Эти методы имеют ряд разновидностей по архитектуре структурных схем и способам определения добротности [1]. Большинство измерителей добротности основано на измерении отношения напряжения, при этом используются резонансные свойства колебательного контура, образованного образцовым конденсатором и исследуемой катушкой индуктивности. Структурная схема прибора для измерения добротности по этому методу содержит: перестраиваемый в широком диапазоне частот генератор, измерительный контур, широкополосный волномер, отсчетное устройство, отградуированное в единицах добротности.

Резонансная кривая может быть использована для определения добротности (рисунок 1). При этом шириной полосы пропускания В называют разность частот  $f_{\rm g}$  и  $f_{\rm H}$ , на которых мощность в контуре равна половине ее значения на резонансной частоте  $f_0$ . Напряжение на частотах  $f_a$  и  $f_a$  равно 0,707 значения при резонансной частоте. Добротность рассчитывается по формуле

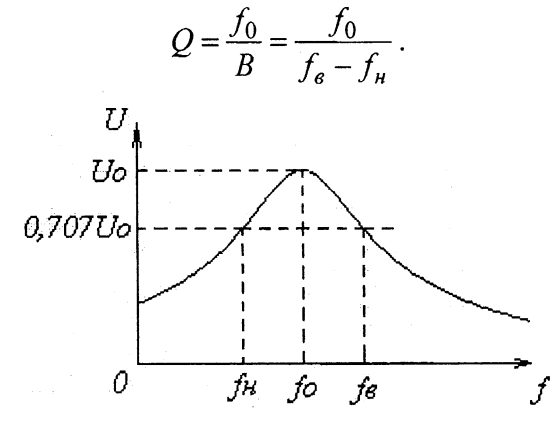

Рисунок 1. Резонансная кривая для определения добротности

Существенным недостатком приборов для измерения добротности, основанных на использовании свойств резонансного контура, являются косвенный характер определения параметров электронных компонентов и цепей, невысокая точность измерений, ограниченные возможности в измерении параметров низковольтных нелинейных устройств из-за большого напряжения, развиваемого на контуре в момент резонанса.

Для устранения этих недостатков авторы предлагают использовать характериограф Electronics Workbench - построитель АЧХ и ФЧХ Bode Plotter [2].

На рисунке 2 в качестве примера приведена схема низкодобротного активного полосового фильтра 2-го порядка с резистивным входом. В окне Description приведены исходные данные и расчетные формулы. Как видно, источник дает напряжение резонансной частоты  $f_0 = 400 \Gamma$ ц (угловая частота  $\omega_0 = 2500 \text{ paVc}$ ).

Двухлучевой осциллограф показывает изменение входного и противофазного выходного сигналов. В развернутом виде (рисунок 3) при использовании измерителей можно определить коэффициент усиления при резонансе

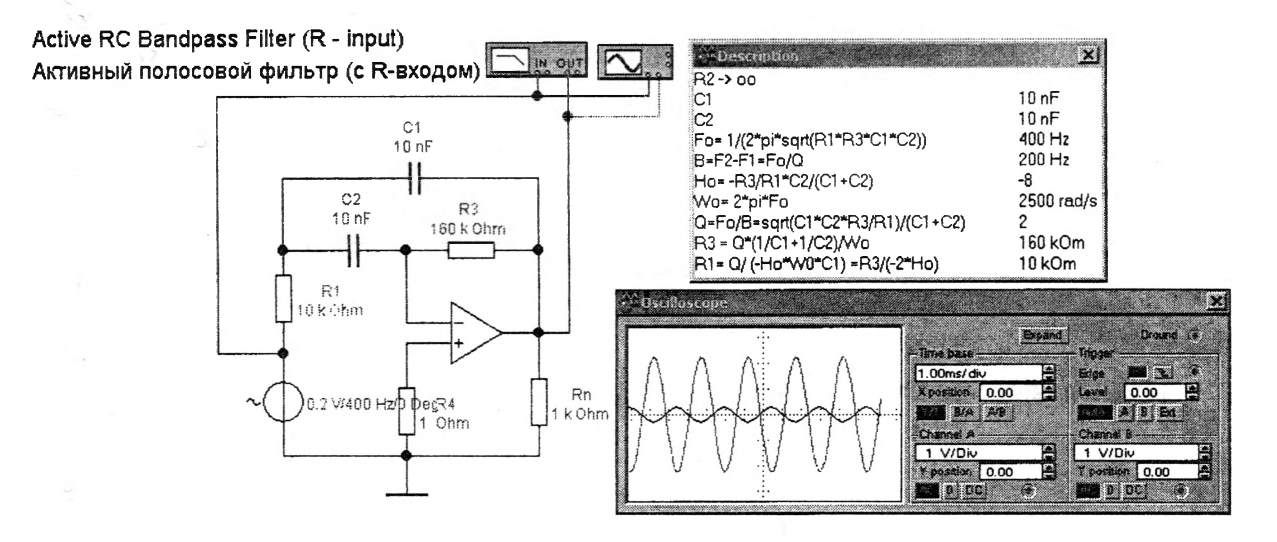

Рисунок 2. Схема активного полосового фильтра

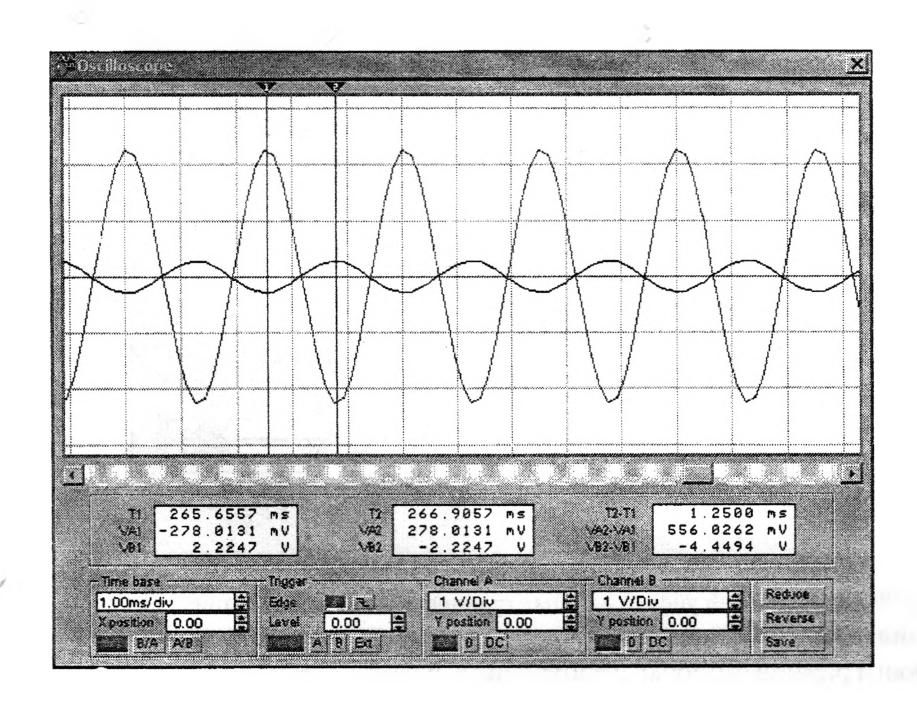

Рисунок 3. Осциллограф в развернутом виде

$$
H_0 = \frac{U_{\text{BUX } m}}{U_{\text{ex } m}} = \frac{-2,2247}{0,2780} = -8.
$$

Проще определить коэффициент усиления при резонансе по характериографу (рисунок 4), который дает зависимость коэффициента усиления в линейном или логарифмическом масштабе от частоты входного сигнала. При резонансной частоте  $f_0 = 400$  Гц модуль коэффициента усиления равен  $|H_0| = 8$  с углом сдвига фаз -180°.

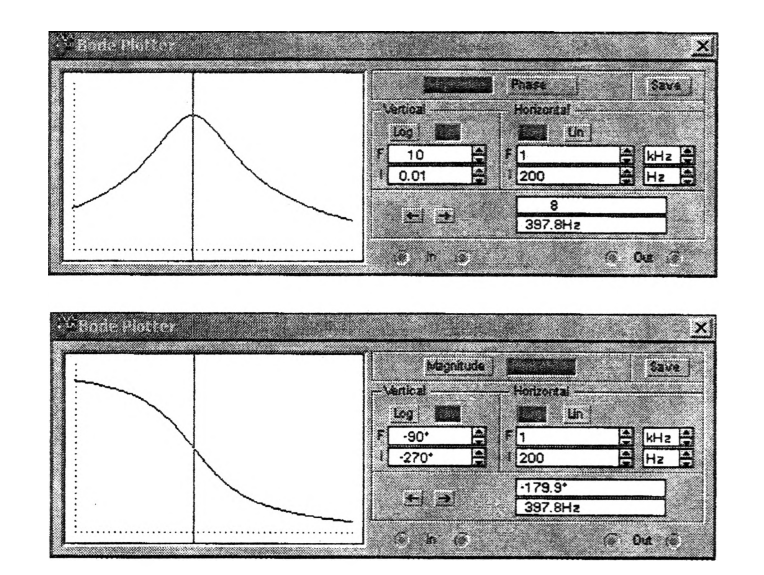

Рисунок 4. Определение резонансной частоты

Границы полосы пропускания определяются при усилении

$$
H = \frac{|H_0|}{\sqrt{2}} = \frac{8}{\sqrt{2}} = 5,66.
$$

При таком усилении нижняя граница полосы пропускания равна  $f_n = 310$  Гц, угол сдвига фаз -135° (рисунок 5).

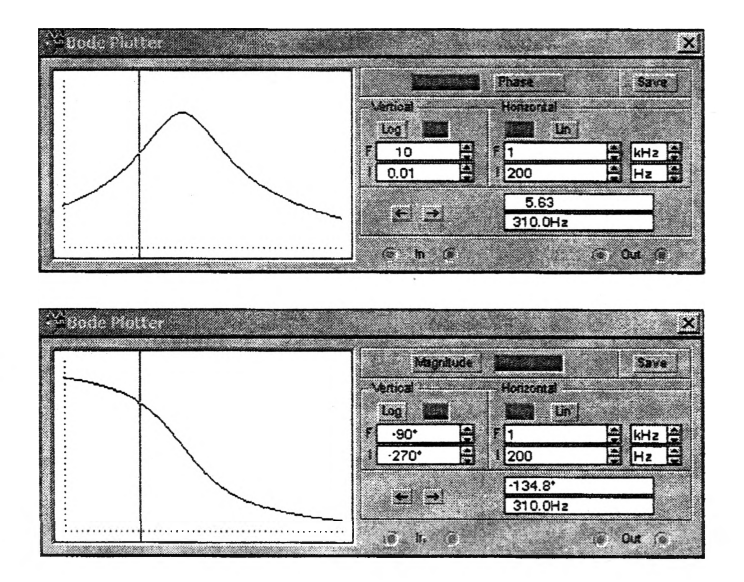

Рисунок 5. Нижняя граница полосы пропускания

Верхняя граница полосы пропускания равна  $f_e = 510$  Гц, угол сдвига фаз -225° (рисунок 6).

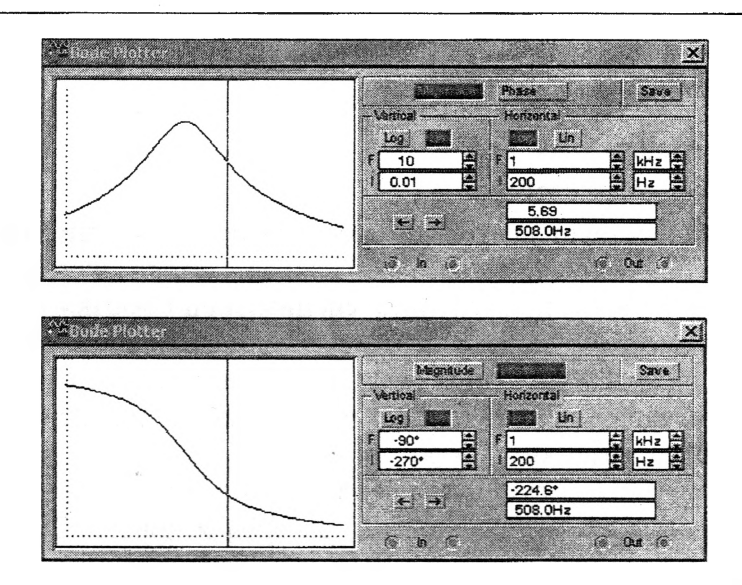

Рисунок **6**. Верхняя граница полосы пропускания

Ширина полосы пропускания  $B = f_a - f_u = 510 - 310 = 200$  Гц. Добротность

$$
Q = \frac{f_0}{B} = \frac{400}{200} = 2,
$$

что подтверждается расчетами (см. рисунок 1).

#### Литература

1. Измерения в электронике. Справочник / Под ред. В.А. Кузнецова. - М.: ЭАИ, 1987. - С. 232- 253.

2. Карлащук, В.И. Электронная лаборатория на IBM PC. Лабораторный практикум на базе Electronics Workbench и MATLAB. - М.: СОЛОН-Пресс, 2004. - 800 с.

УДК 681.7.068

*7*

# **ИСТОЧНИК ПИТАНИЯ ТРЕХФАЗНОГО ЭЛЕКТРОДВИГАТЕЛЯ ОТ ОДНОФАЗНОЙ СЕТИ С РЕГУЛИРОВКОЙ ЧАСТОТЫ ВРАЩЕНИЯ С ПРИМЕНЕНИЕМ СПЕЦИАЛИЗИРОВАННЫХ МИКРОСХЕМ**

## *Иванов Д.Г., Зорин В.В.* Научный руководитель - МИХАЛЬЦЕВИЧ Г.А.

На производстве и в быту часто возникает необходимость изменять частоту вращения вала различных устройств. Для этого, чаще всего, применяют коллекторные электродвигатели, у которых эту операцию выполняют путем изменения напряжения питания или тока в параллельной обмотке возбуждения. При длительной работе щетки, подающие питание на обмотки якоря, изнашиваются, и их приходится заменять новыми. Кроме того, коллекторные электродвигатели излучают широкий спектр радиопомех. Трехфазные асинхронные электродвигатели (ТАД) имеют значительно больший срок службы без ремонта и не излучают радиопомех, но их скорость вращения близка к частоте вращения магнитного поля